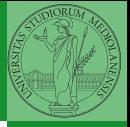

Monga

## <span id="page-0-0"></span>Programming in Python<sup>1</sup>

Mattia Monga

Dip. di Informatica Universit`a degli Studi di Milano, Italia <mattia.monga@unimi.it>

Academic year 2022/23, I semester

 $\equiv$  940  $\pm$ <sup>1</sup>cba 2022 M. Monga. Creative Commons Attribuzione — Condividi all[o s](#page-2-0)[tess](#page-0-0)[o](#page-1-0) [mo](#page-2-0)[do](#page-0-0) [4.0](#page-5-0) Internazionale. [http://creativecommons.org/licenses/](http://creativecommons.org/licenses/by-sa/4.0/deed.it)[by](#page-0-0)[-sa](http://creativecommons.org/licenses/by-sa/4.0/deed.it)[/](#page-1-0)[4](http://creativecommons.org/licenses/by-sa/4.0/deed.it)[.](#page-0-0)[0](http://creativecommons.org/licenses/by-sa/4.0/deed.it)[/d](#page-0-0)[e](#page-1-0)e[d](http://creativecommons.org/licenses/by-sa/4.0/deed.it)[.i](#page-0-0)[t](http://creativecommons.org/licenses/by-sa/4.0/deed.it) > <  $\geq$  >

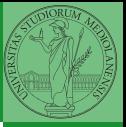

Monga

## <span id="page-1-0"></span>Lecture VII: Files

 $49 \times 49 \times 43 \times 43$ 

<span id="page-2-0"></span>A file is an abstraction the operating system uses to preserve data among the execution of programs. Data must be accessed sequentially. (Italian reading people might enjoy [this\)](https://mondodigitale.aicanet.net/2022-1/articoli/MD94_02_L_importanza_di_chiamarlo_file_Monga.pdf)

- We need commands to ask to the OS to give access to a file (open).
- It is easy to read or write data sequentially, otherwise you need special commands (seek) to move the file "cursor"
- $\bullet$  The number of open files is limited ( $\approx$  thousands), thus it is better to close files when they are not in use

Files contain bits (normally considered by group of bytes, 8 bits), the interpretation ("format") is given by the programs which manipulate them. However, "lines of printable characters" (plain text) is a rather universal/predefined interpretation, normally the easiest to program.

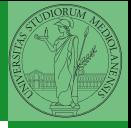

Monga

[Files](#page-2-0)

4 D > 4 B > 4 B > B + 9 4 O 4 O 5 O

## File read access

```
f = open('filename.txt', 'r') # read only
```

```
# iterating on a file reads (all) the lines
for i in f:
    print(i)
```

```
# End of file already reached, result is ''
f.readline()
```

```
f.close()
```

```
# File closed, error!
```
f.readline()

To avoid remembering to close explicitly, Python provides the context manager syntax.

```
KOX KOX KEX KEX E 1990 51
with open('filename.txt', 'r') as f:
 for i in f:
    print(i)
```
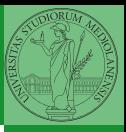

Monga

[Files](#page-2-0)

<span id="page-4-0"></span>You never write a program only for a machine! You, others, tools will read the program for different purposes. Every minute spent in making a program more understandable pays off hours saved later.

- Type hinting makes clear what a function needs to work properly, and what it produces
- Documentation helps understanding without the need to read implementation details
- Examples of use make easy to remember how to use a function and can be used for verification

 $(0 \times 0) \times 12 \times 12 \times 22 \times 22 \times 52$ 

Monga

Types, docstrings doctests

## <span id="page-5-0"></span>Example

from typing import Union

```
Num = Union[int, float]
```

```
def cube(x: Num) \rightarrow Num:
     """Return the cube of x.
```

```
\gg cube(-3)
-27
```

```
\gg abs(cube(0.2) - 0.008) < 10e-5
True
"''"''"
```

```
return x * x * x
```
Examples can be tested by: python -m doctest filename.py.

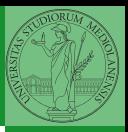

Monga

**KOX KOX KEX KEX E 1990 53** 

Types, [docstrings,](#page-4-0) doctests